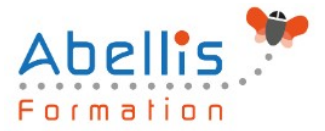

# **PROGRAMME DE FORMATION**

## PowerPoint - Initiation

### **Organisation**

**Mode d'organisation :** Présentiel ou distanciel **Durée :** 2 jour(s) • 14 heures

### **Contenu pédagogique**

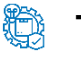

#### **Type**

Action de formation

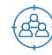

#### **Public visé**

Nouveaux utilisateurs souhaitant créer des présentations convaincante et dynamique sur PowerPoint

Cette formation est accessible aux publics en situation de handicap et aux personnes à mobilité réduite. Des aménagements peuvent être prévus en fonction des profils. Nous contacter pour plus d'information.

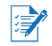

#### *Z* Prérequis

Être à l'aise avec l'environnement Windows, en particulier avec les manipulations souris/clavier

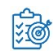

#### *<b>S* Objectifs pédagogiques

Concevoir un diaporama en intégrant textes, photos, graphiques

Utiliser les masques de diapositives pour accélérer la réalisation

Intégrer et paramétrer des tableaux

Imprimer son diaporama

Utiliser les effets de transition et d'animations simples

Cette formation prépare aux certifications TOSA/PCIE/MOS (Pour plus d'informations, nous consulter)

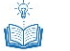

#### **Description**

Débuter avec PowerPoint

- Se familiariser avec l'environnement Powerpoint
- Créer des diapositives
- Insérer, supprimer, déplacer des diapositives
- Utilisation des zones de texte (saisie, mise en forme)
- Insertion d'images, de photos ou de formes simples
- Déplacement et redimensionnement des objets

Création d'une présentation simple

- Ouverture d'un modèle de présentation
- Utilisation des thèmes prédéfinis

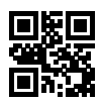

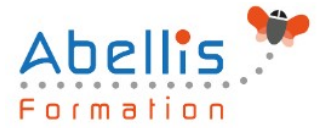

- Insertion de nouvelles diapositives en choisissant une disposition
- Insertion et hiérarchisation du texte dans les zones de contenu
- Modification des puces, alignements, interlignes
- Utiliser le correcteur d'orthographe et le dictionnaire des synonymes
- Manipuler les zones de texte
- Utilisation des styles Word Art et des caractères spéciaux
- Outil de reproduction de la mise en forme
- Insertion d'un tableau
- Personnalisation de la structure d'un tableau et de sa mise en forme (styles rapides)
- Insertion d'objets graphiques de type SmartArt ou photos

Les thèmes, le masque, les animations et les transitions

- Personnalisation des thèmes prédéfinis (polices, variantes, arrière-plans)
- Comprendre la notion de masque
- Modification basique du masque
- Insertion d'objets dans le masque
- Gestion du pied de page et de la numérotation
- Appliquer un effet de transition simple
- Modifier les options de transition
- Paramétrer le minutage manuel ou automatique
- Appliquer un effet d'animation simple sur un objet
- Modifier les options d'effets
- Organiser chronologiquement les effets

Préparer, imprimer, diffuser et enregistrer

- Insertion et gestion des sections pour structurer la présentation
- Masquer une diapositive
- Utilisation des diaporamas personnalisés
- Utiliser les différents formats d'impression d'une présentation
- Enregistrer en tant que présentation ou diaporama
- Export de la présentation au format PDF
- Exporter sa présentation sous forme d'images
- Enregistrer sa présentation en tant que modèle
- Choix de l'écran de projection
- Navigation au sein du diaporama lors de la diffusion
- Accéder directement à une diapositive lors de la diffusion
- Utilisation du stylet d'écriture lors de la projection

#### **Modalités pédagogiques**

Réflexion de groupe et apports théoriques du formateur - Travail d'échange avec les participants sous forme de discussion - Utilisation de cas concrets issus de l'expérience professionnelle - Exercices pratiques (études de cas, jeux de rôle, questionnaires, quiz, mises en situation, …) sont proposés pour vérifier le niveau de compréhension et d'intégration du contenu pédagogique - Remise d'un support de cours complet pour référence ultérieure

#### **Moyens et supports pédagogiques**

Accueil des apprenants dans une salle dédiée à la formation. Chaque participant disposera d'un ordinateur (si besoin), d'un support de cours, d'un bloc-notes et d'un stylo. La formation se déroulera avec l'appui d'un vidéoprojecteur et d'un tableau blanc.

2/3

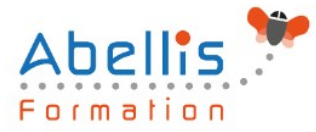

#### **Modalités d'évaluation**

#### **Avant la formation :**

Nous mettons en place une évaluation de chaque participant via un questionnaire d'évaluation des besoins et de niveau.

Un audit complémentaire peut-être proposé pour parfaire cette évaluation

#### **Pendant la formation :**

Des exercices pratiques (études de cas, jeux de rôle, questionnaires, quiz, mises en situation, …) sont proposés pour vérifier le niveau de compréhension et d'intégration du contenu pédagogique.

#### **À la fin de la formation :**

Le participant auto-évalue son niveau d'atteinte des objectifs de la formation qu'il vient de suivre.

Le formateur remplit une synthèse dans laquelle il indique le niveau d'acquisition pour chaque apprenant : « connaissances maîtrisées, en cours d'acquisition ou non acquises ». Il évalue ce niveau en se basant sur les exercices et tests réalisés tout au long de la formation.

Le participant remplit également un questionnaire de satisfaction dans lequel il évalue la qualité de la session.

À la demande du stagiaire, le niveau peut aussi être évalué par le passage d'une certification TOSA pour les outils bureautiques, CLOE pour les langues.

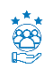

#### **Modalités de suivi**

Emargement réalisé par 1/2 journée - Certificat de réalisation remis à l'employeur à l'issue de la formation - Assistance par téléphone et messagerie - Support de cours remis à chaque participant à l'issue de sa formation - Suivi de la progression 2 mois après la formation